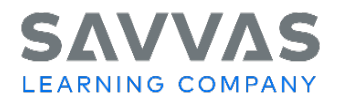

**Digital Path** Inquiry Labs

## Experience<br>Chemistry

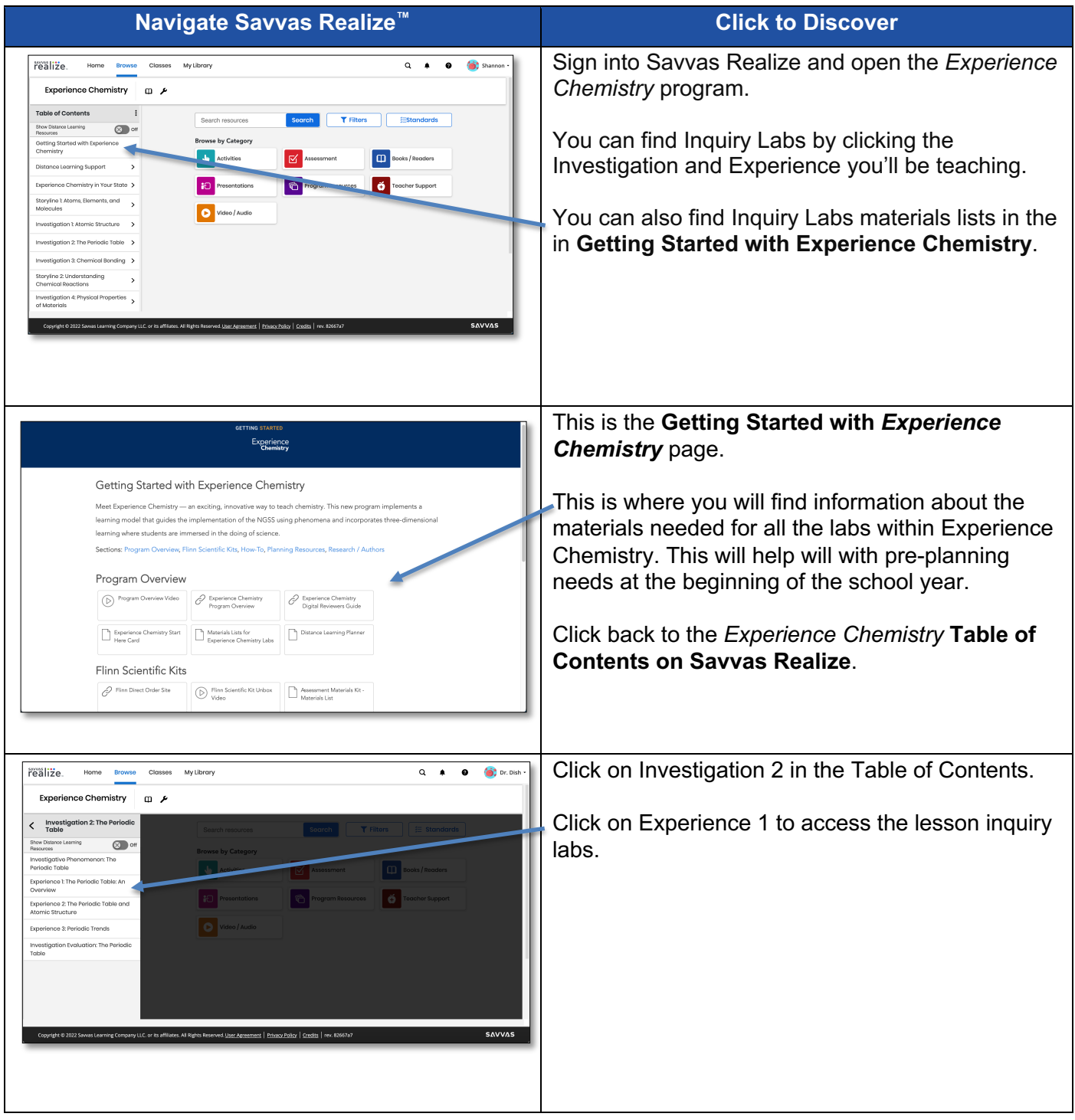

Copyright © 2022 Savvas Learning Company LLC All Rights Reserved. **Savvas™** and **Savvas Learning Company™** are the exclusive trademarks of Savvas Learning Company LLC in the US and in other countries. 1 ALWAYS LEARNING

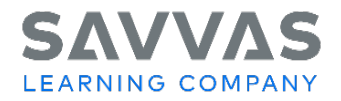

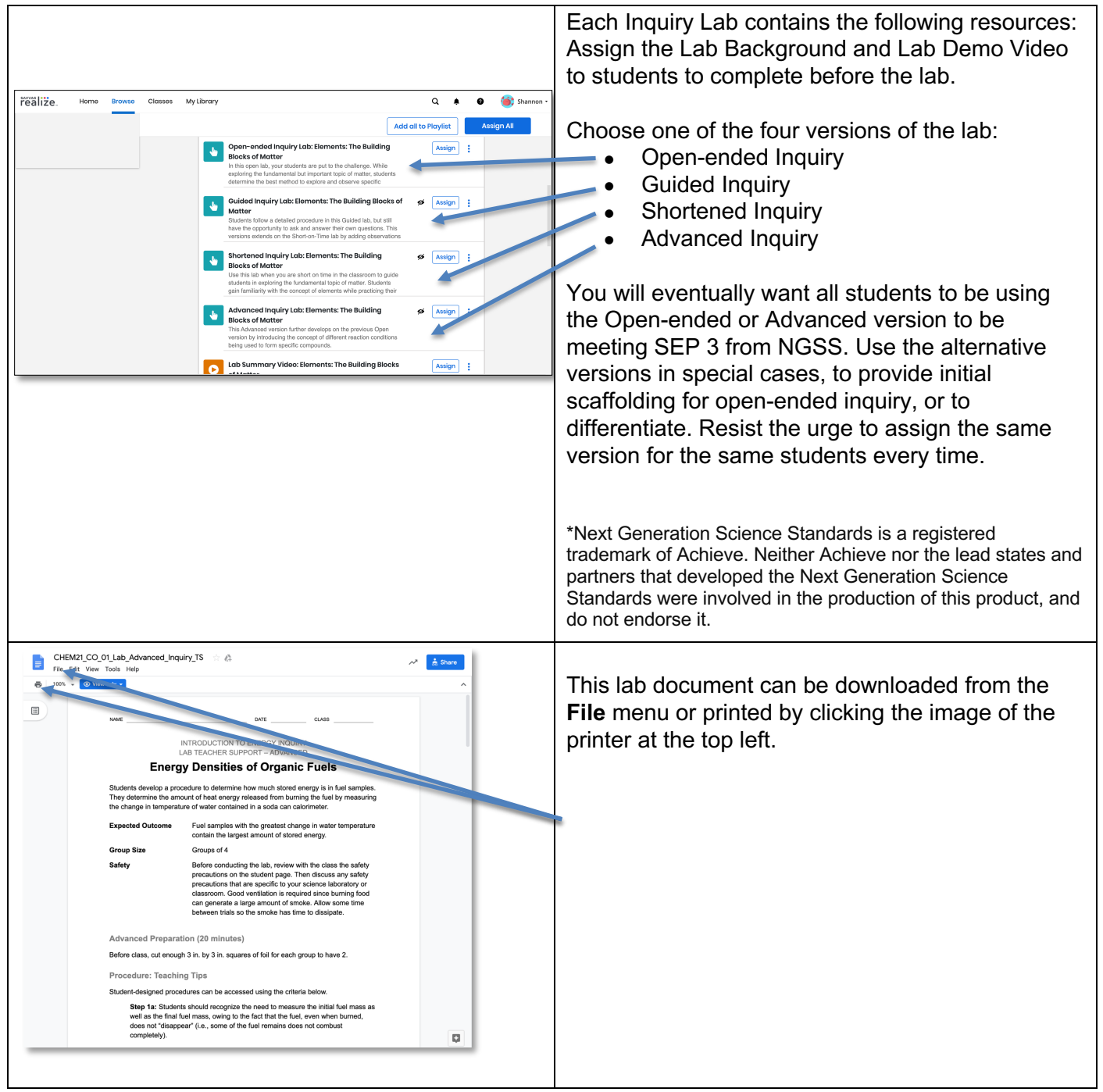

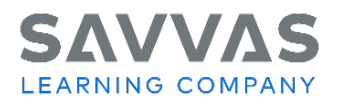

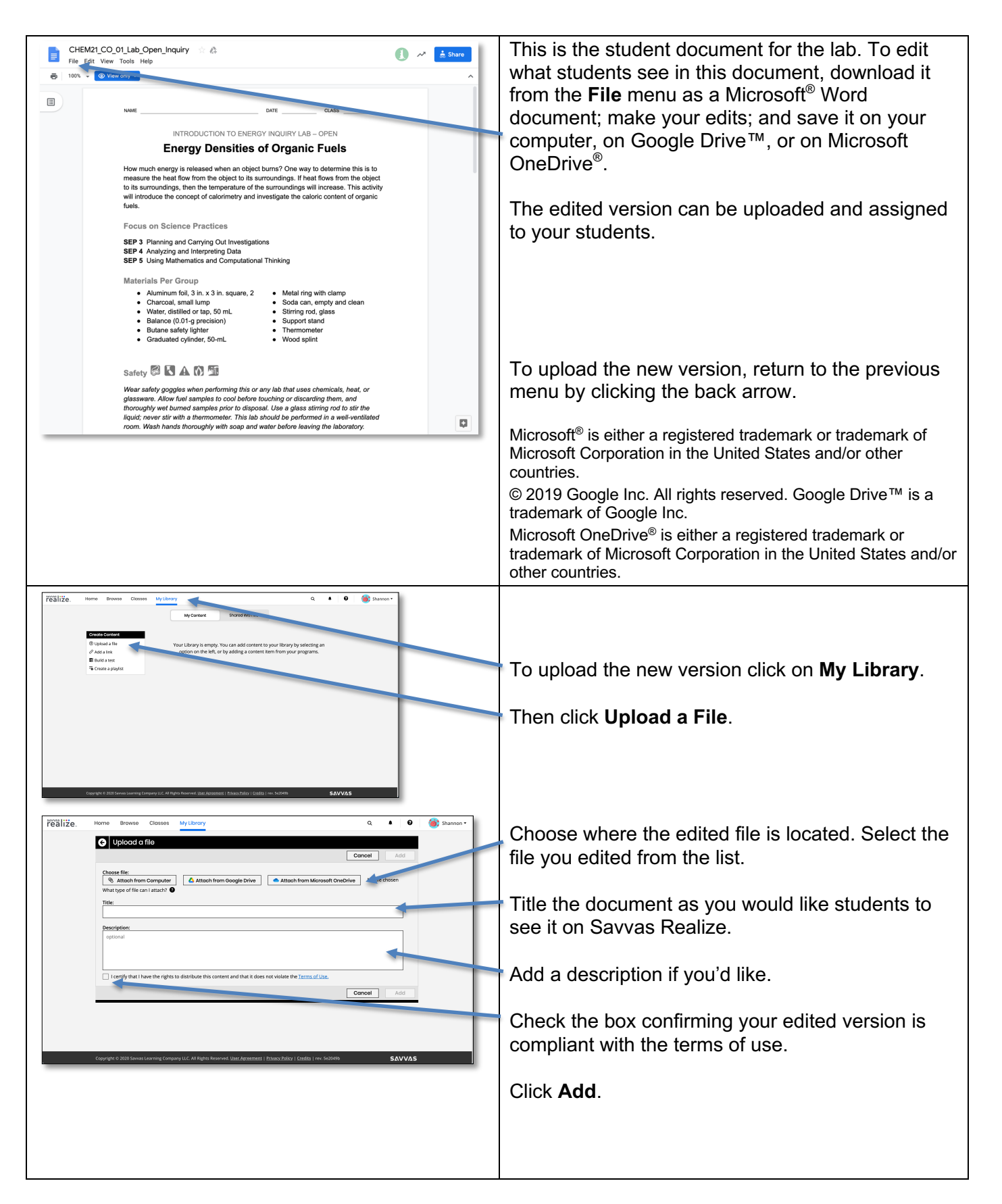

Copyright © 2022 Savvas Learning Company LLC All Rights Reserved. **Savvas™** and **Savvas Learning Company™** are the exclusive trademarks of Savvas Learning Company LLC in the US and in other countries. 3 ALWAYS LEARNING

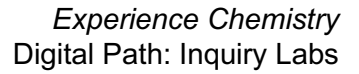

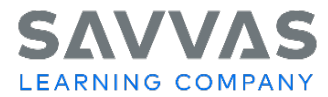

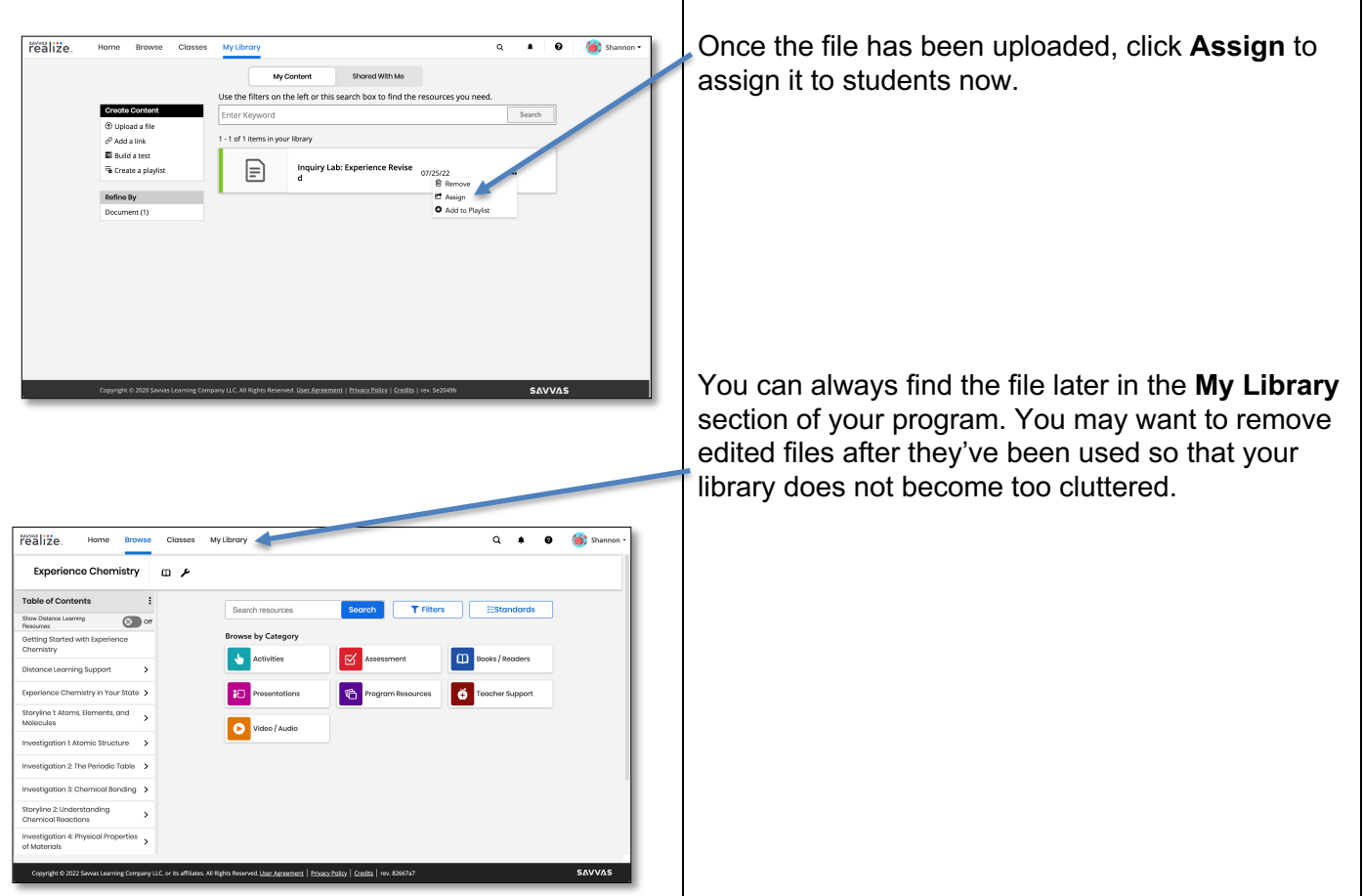